## 子供の健康管理プログラム(平成 27 年度版)

## 活 用 の 手 引 き

(平成27 年度 ヘルシースマイル事業 調査・分析チーム作成)

## はじめに

児童生徒等の健康診断マニュアル-平成27年度改訂-(平成27 年8月 公益財団法人日本学 校保健会発行)の初版無償配付分に添付されている「子供の健康管理プログラム」を活用し て、パーセンタイル成長曲線と肥満度曲線を描く際に、付属の説明書には記載がなく注意が必 要な事項を下記にまとめました。

実際の使用にあたっては、子供の健康管理プログラムの CD に入っている「子供の健康管理使 用説明書(PDF)」を印刷して手元に置き、必要に応じてこの手引に記載の内容を参照してくだ さい。

なお、使用前に添付の練習用データファイルを使用して操作手順を試行することをお勧めし ます。

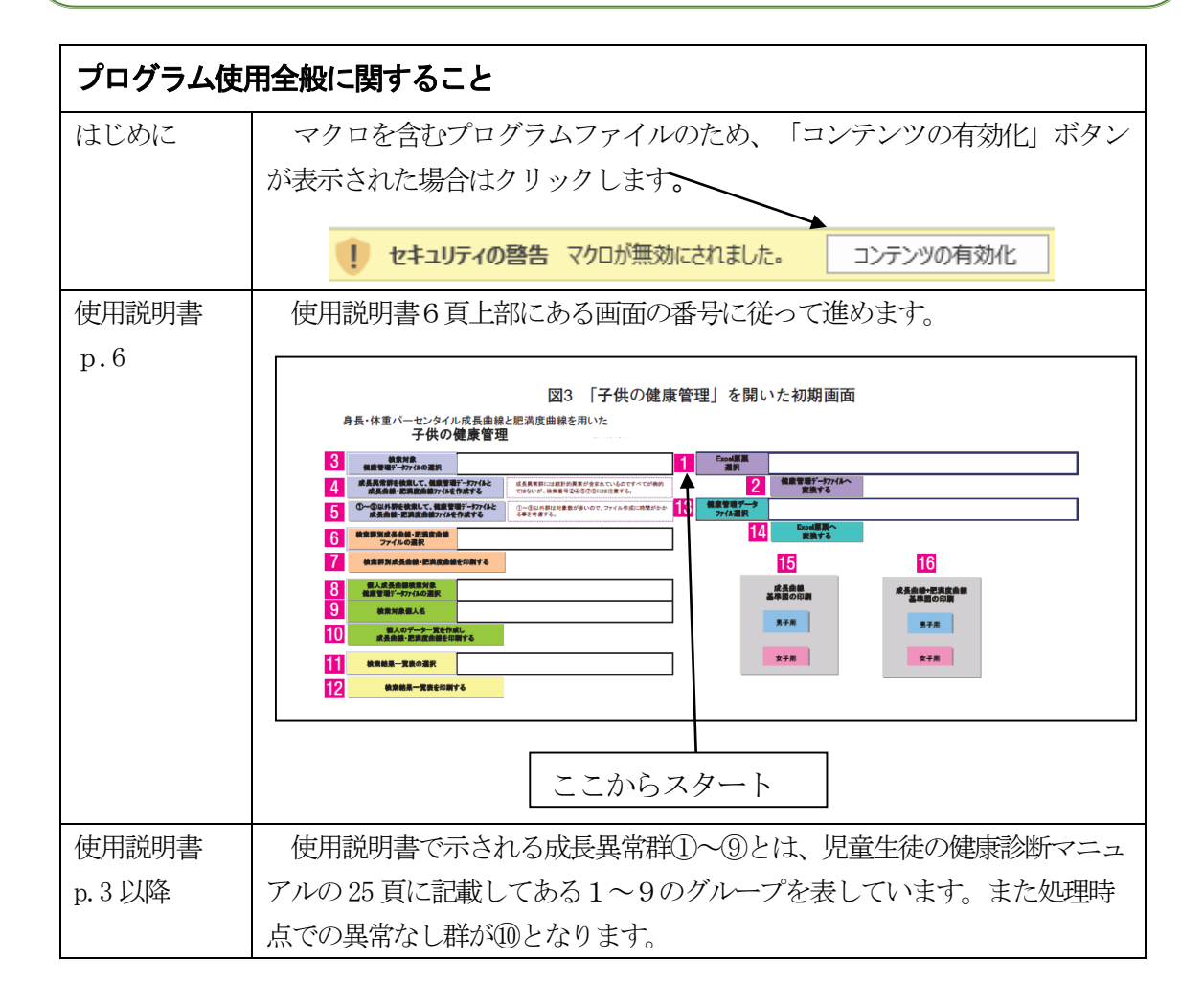

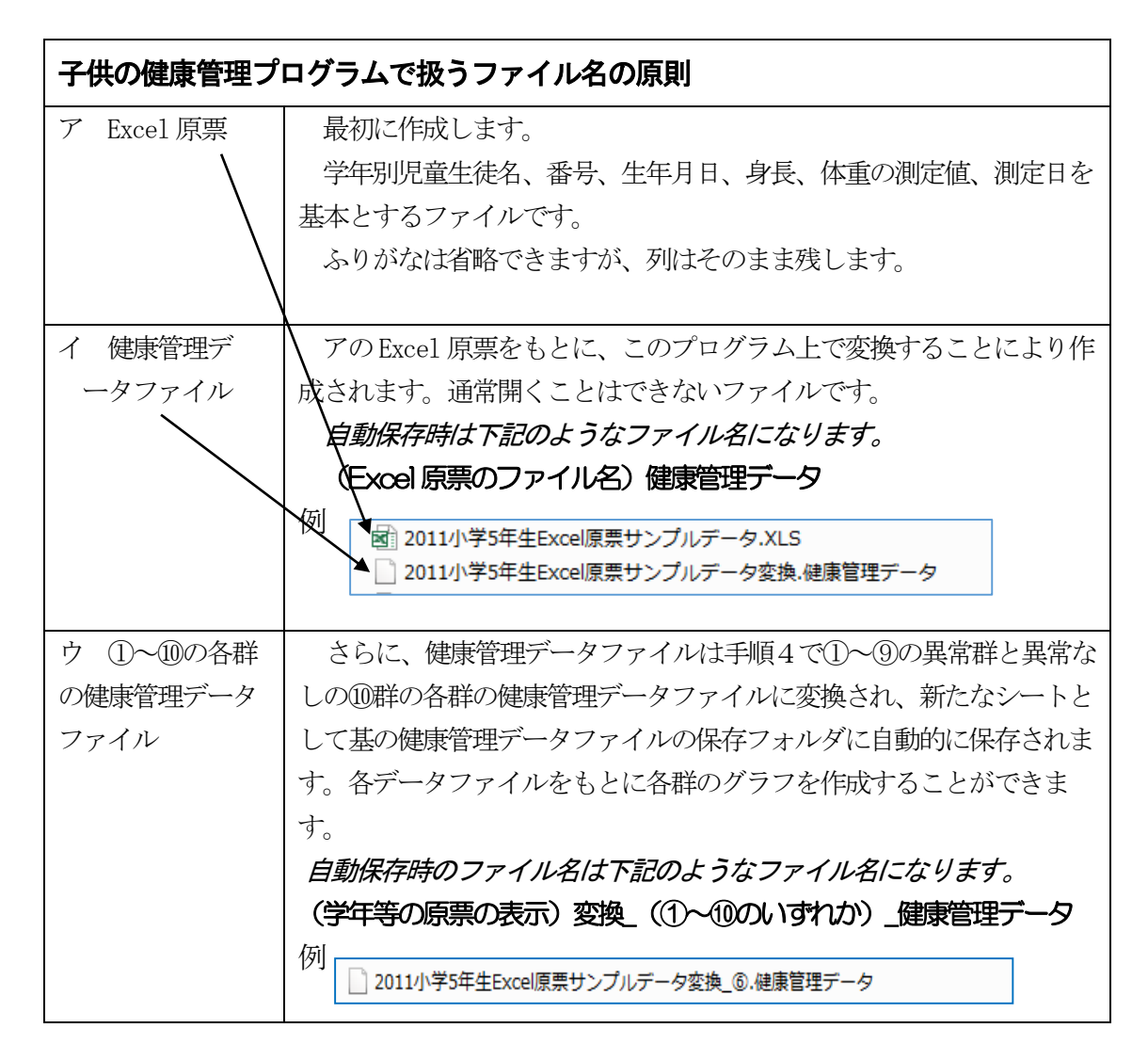

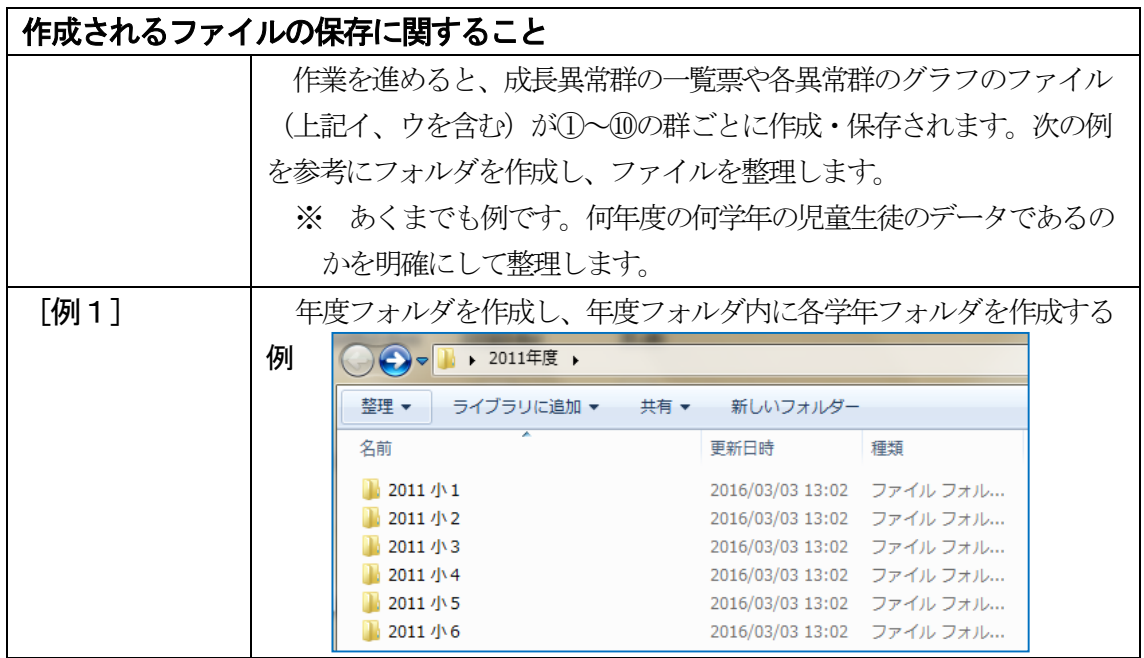

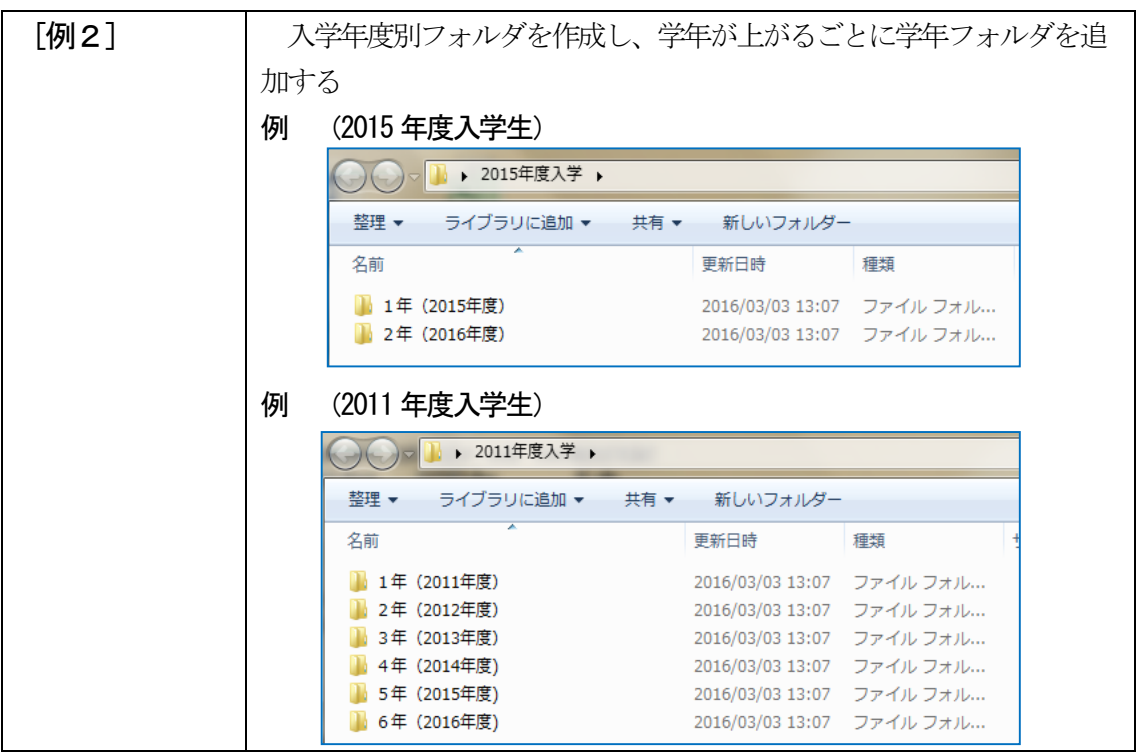

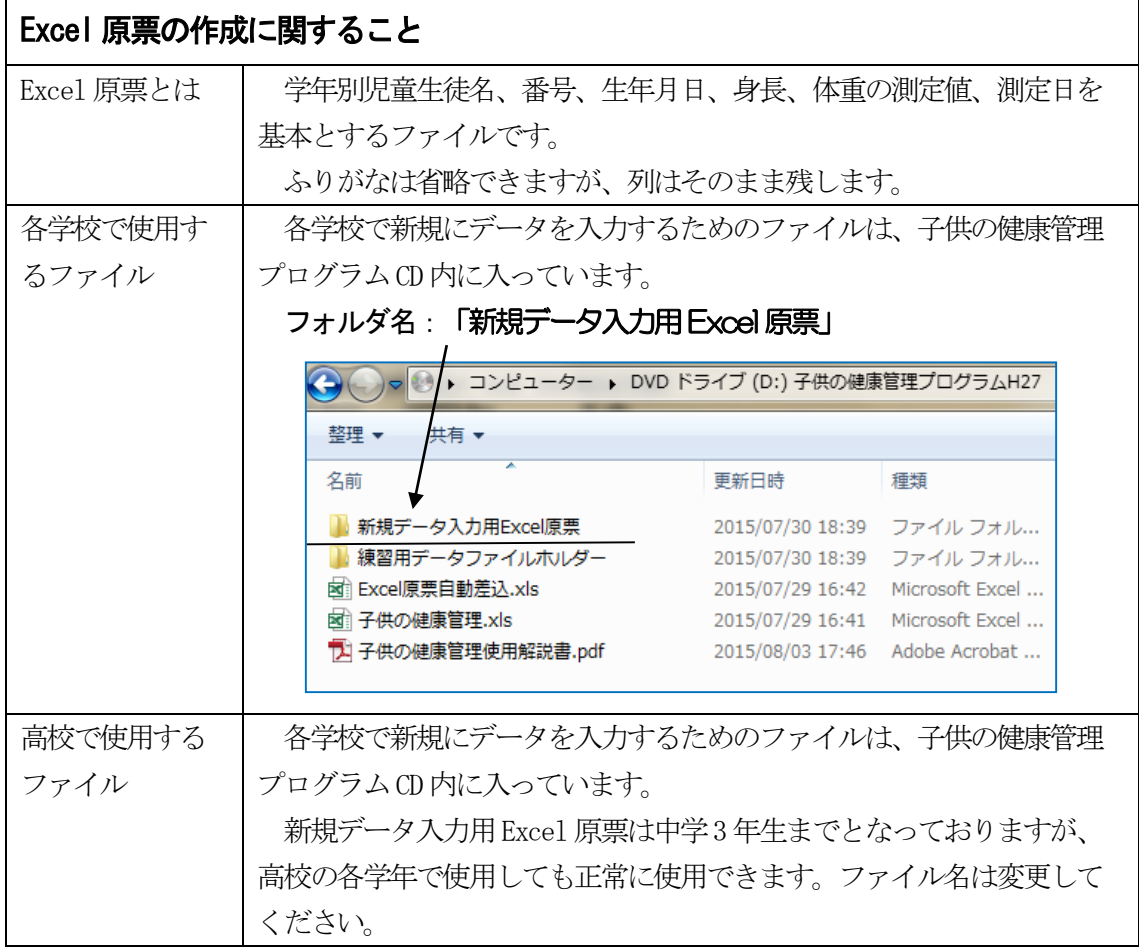

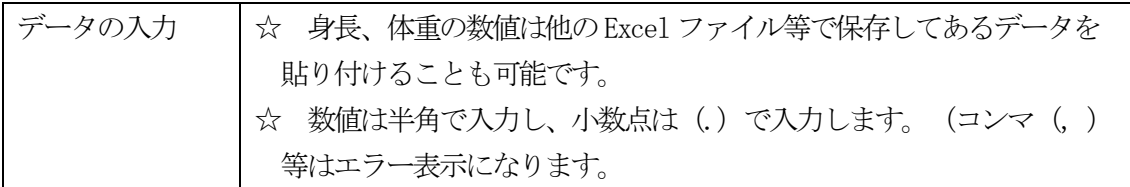

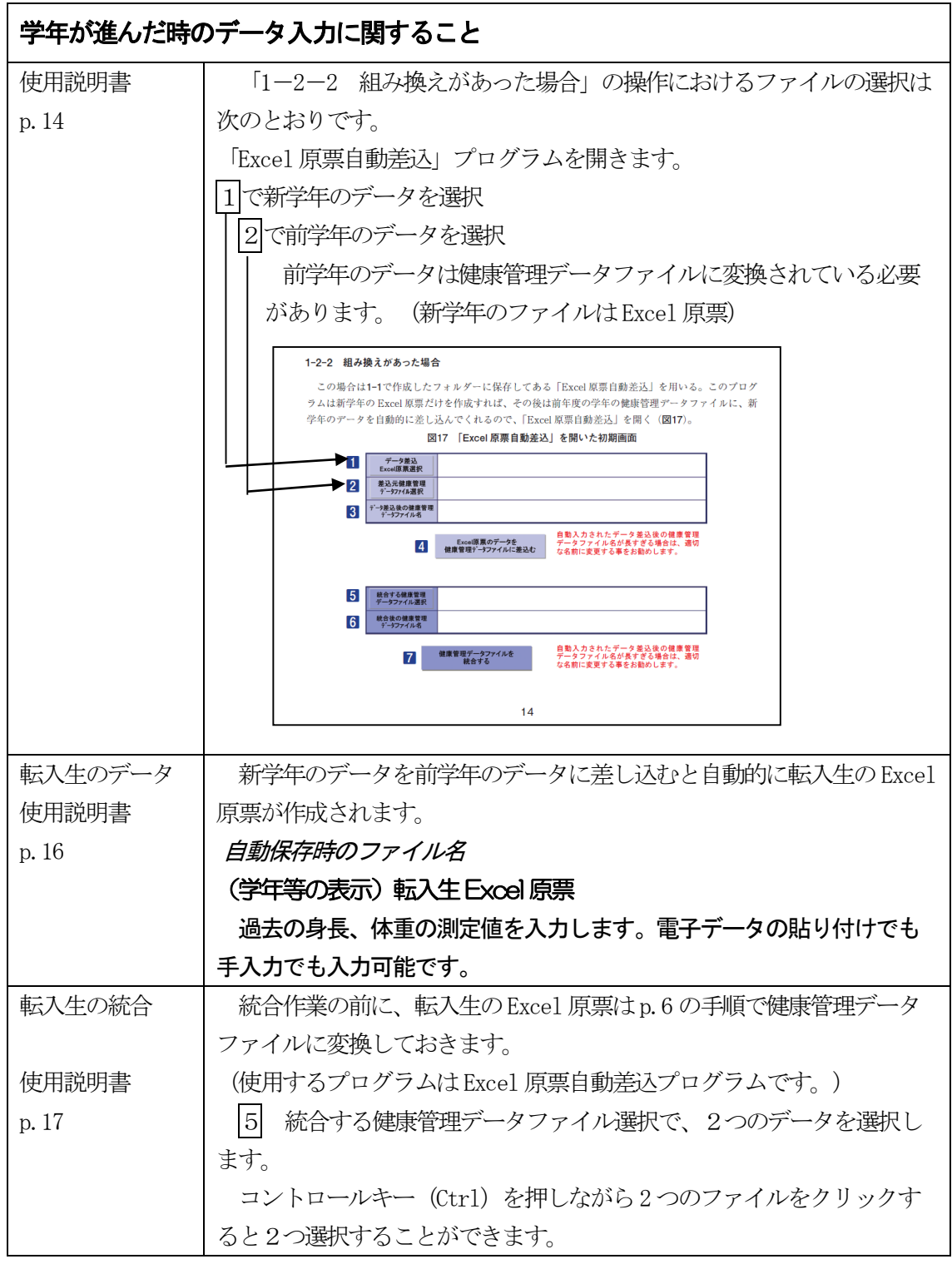

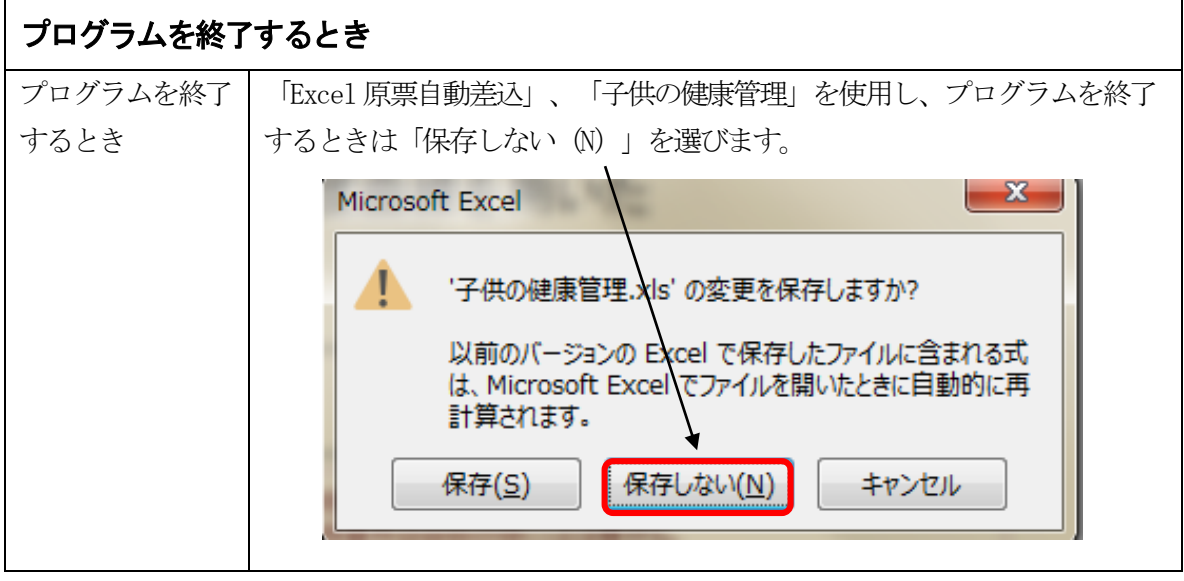